## **The first Nowell**

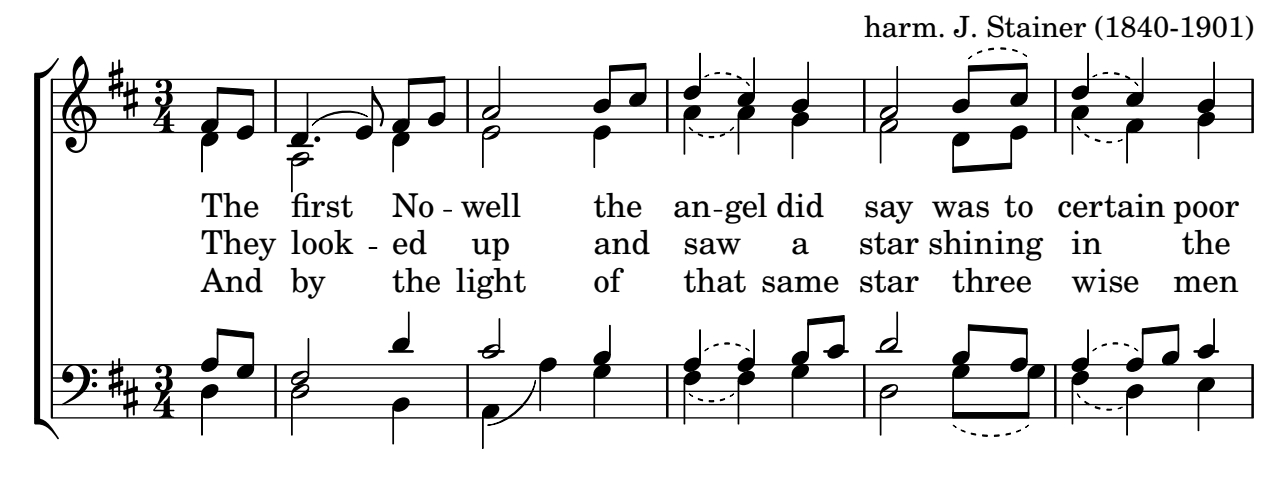

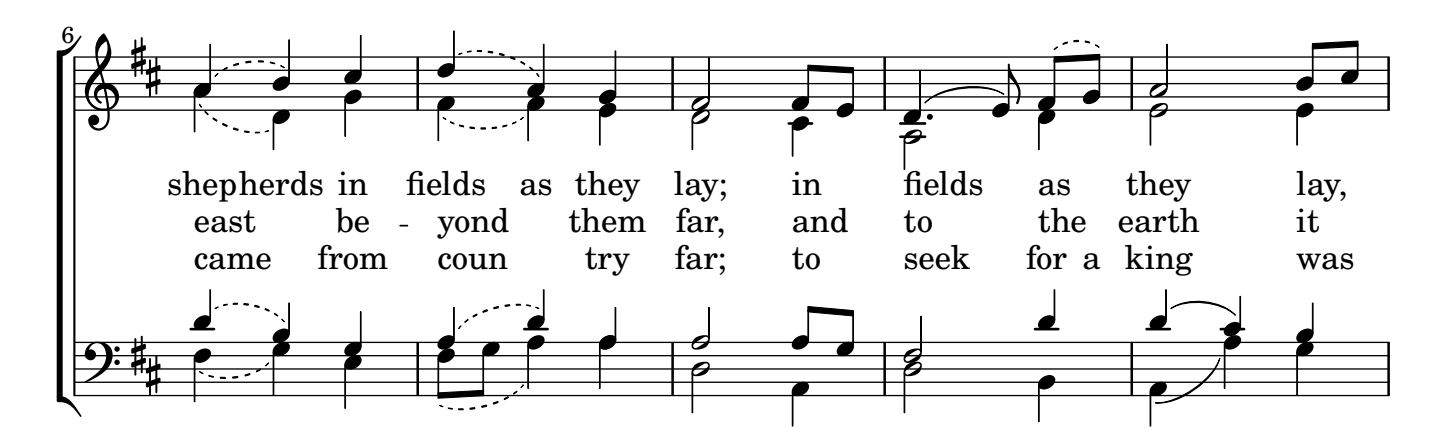

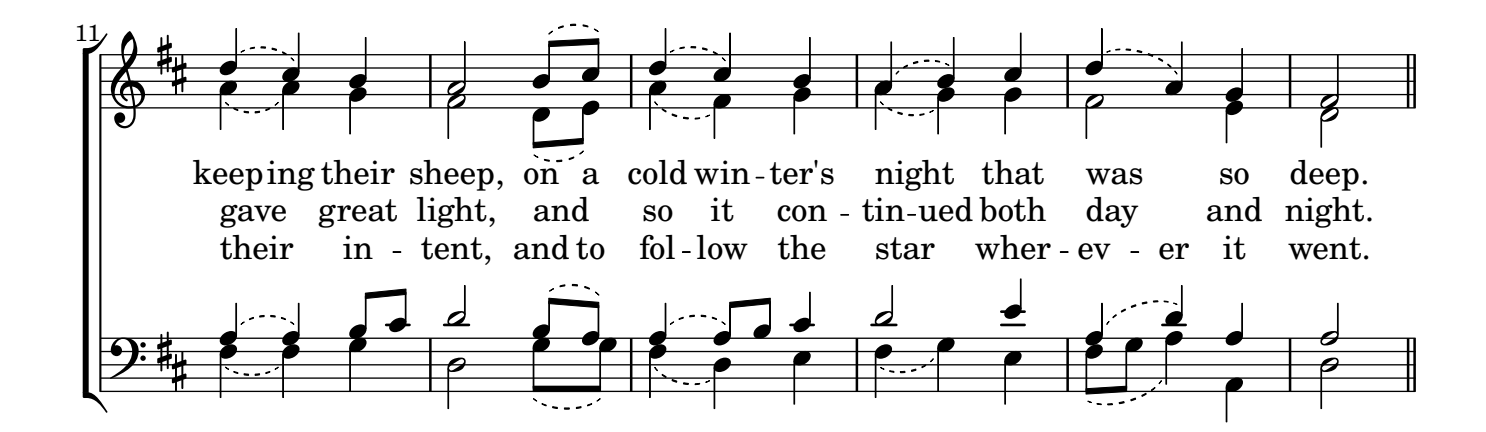

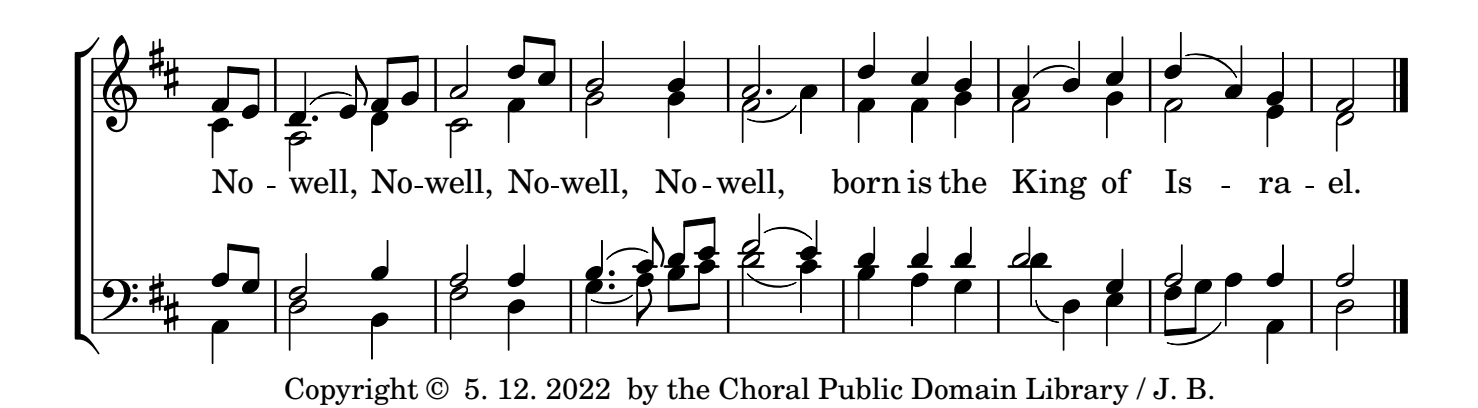

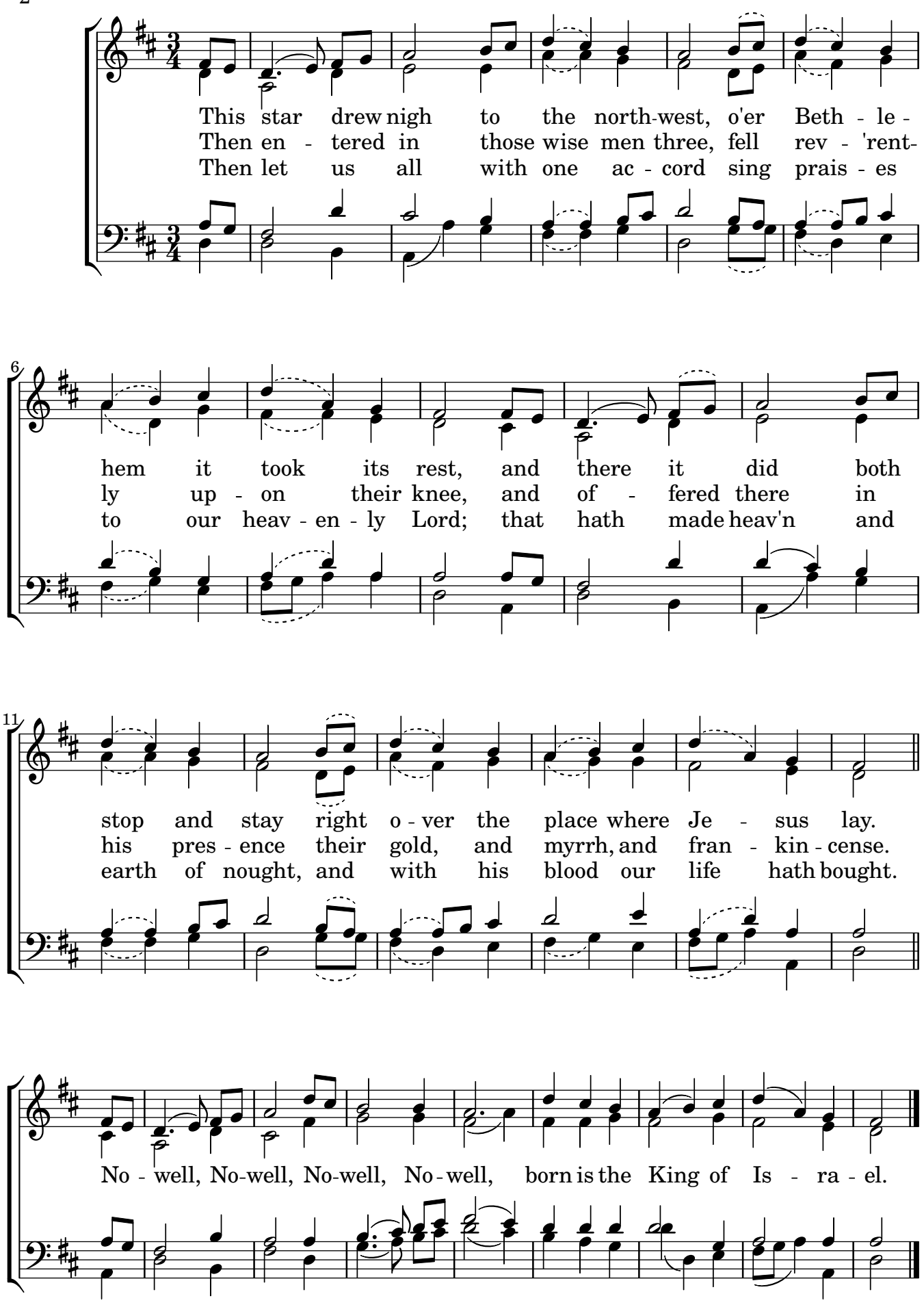

Music engraving by LilyPond 2.23.82-www.lilypond.org